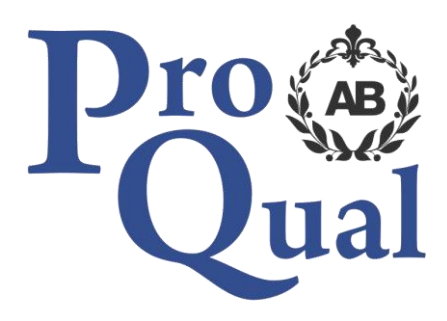

# **Qualification Specification**

**Level 2 Certificate in Computerised Accounting** 

© ProQual 2017

# **Contents**

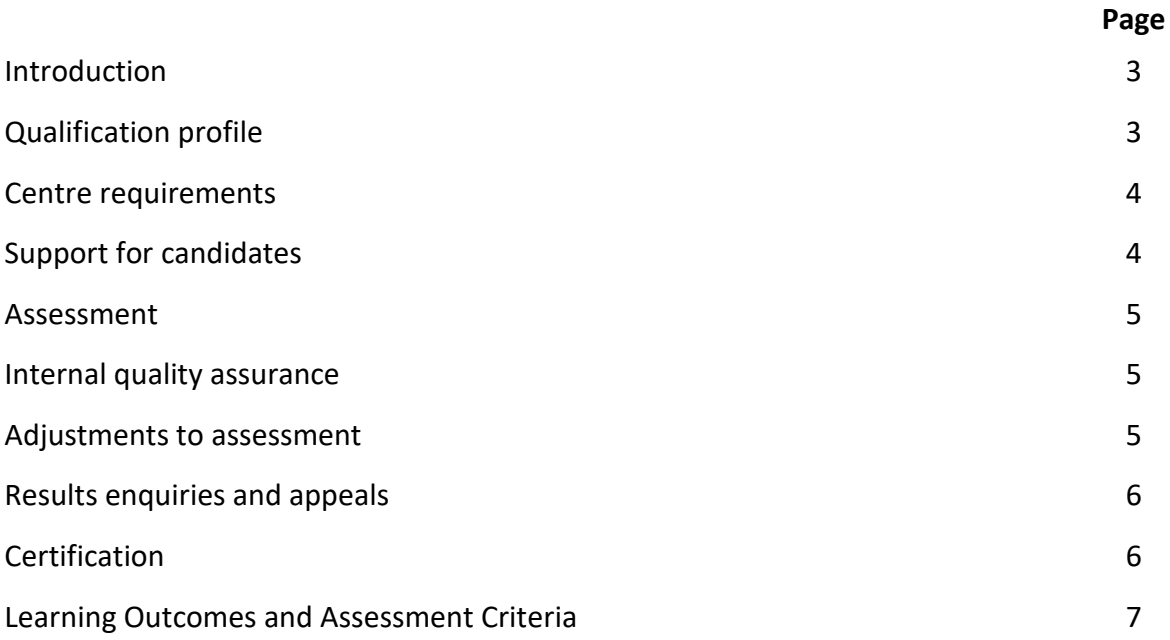

### **Introduction**

This qualification is appropriate for anyone using computerised accounting software in a business context.

Topics include double entry bookkeeping, opening balances and journals, sales and purchase ledgers, bank and petty cash transactions, trial balance, data security, trade and settlement discounts, credit control, private use, fixed assets and budget control, producing sales invoices and credit notes.

The awarding organisation for this qualification is ProQual Awarding Body and the regulatory body is the Office of Qualifications and Examinations Regulation (Ofqual). The specification for these qualifications has been approved by the Welsh Government for use by centres in Wales.

### **Entry Requirements**

There are no formal entry requirements for this qualification, however, candidates may benefit from the achievement of ProQual Level 2 Award in Accounting Knowledge. Centres should carry out an **initial assessment** of candidate skills and knowledge to identify any gaps and help plan the assessment.

## **Qualification Profile**

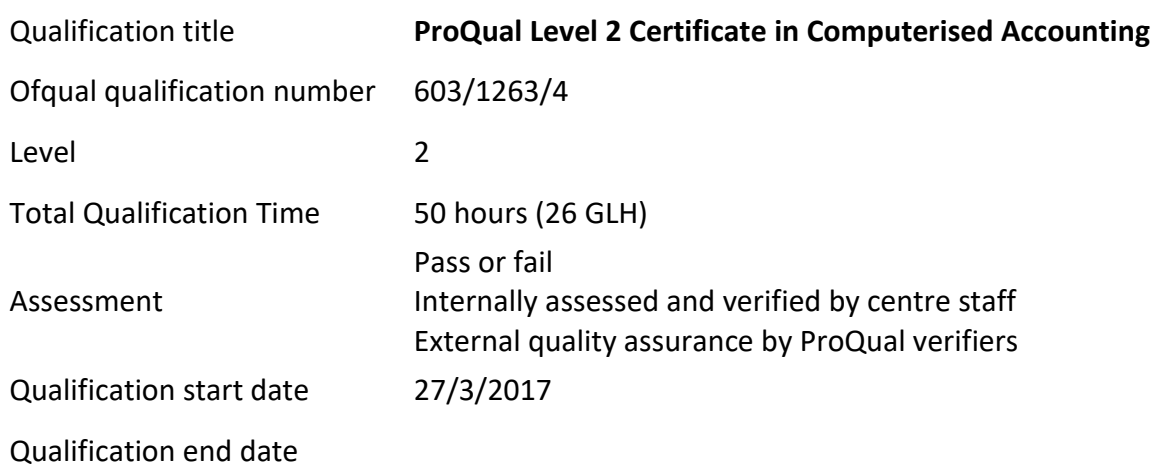

# **Qualification Structure**

Candidates must complete **ONE** Mandatory unit:

H/615/4945 Computerised Accounting

ProQual, March 2017 Level 2 Certificate in Computerised Accounting

## **Centre Requirements**

Centres must be approved to offer this qualification. If your centre is not approved please complete and submit form **ProQual Additional Qualification Approval Application**.

#### **Staff**

Staff delivering this qualification must be appropriately qualified and occupationally competent.

#### **Assessors/Internal Quality Assurance**

For each competence-based unit centres must be able to provide at least one assessor and one internal quality assurance verifier who are suitably qualified for the specific occupational area. Assessors and internal quality assurance verifiers for competence-based units or qualifications will normally need to hold appropriate assessor or verifier qualifications, such as:

- ProQual Level 3 Certificate in Teaching, Training and Assessing
- Award in Assessing Competence in the Work Environment
- Award in Assessing Vocationally Related Achievement
- Certificate in Assessing Vocational Achievement
- Award in the Internal Quality Assurance of Assessment Processes and Practices
- Certificate in Leading the Internal Quality Assurance of Assessment Processes and Practices

## **Support for Candidates**

Materials produced by centres to support candidates should:

- enable them to track their achievements as they progress through the learning outcomes and assessment criteria;
- provide information on where ProQual's policies and procedures can be viewed;
- provide a means of enabling Internal and External Quality Assurance staff to authenticate evidence

### **Assessment**

Candidates must demonstrate the level of knowledge and competence described in the unit. Assessment is the process of measuring a candidate's knowledge and understanding against the standards set in the qualification.

Assessment guidance is included to assure consistency.

Each candidate is required to produce evidence which demonstrates their achievement of all of the learning outcomes and assessment criteria for each unit.

- Evidence can include: assignments/projects/reports
	- worksheets
	- portfolio of evidence
	- record of oral and/or written questioning
	- candidate test papers

**Learning outcomes** set out what a candidate is expected to know, understand or be able to do.

**Assessment criteria** specify the standard a candidate must meet to show the learning outcome has been achieved.

*Learning outcomes and assessment criteria for this qualification can be found from page 7 onwards.*

### **Internal Quality Assurance**

An internal quality assurance verifier confirms that assessment decisions made in centres are made by competent and qualified assessors, that they are the result of sound and fair assessment practice and that they are recorded accurately and appropriately.

#### **Adjustments to Assessment**

Adjustments to standard assessment arrangements are made on the individual needs of candidates. ProQual's Reasonable Adjustments Policy and Special Consideration Policy sets out the steps to follow when implementing reasonable adjustments and special considerations and the service that ProQual provides for some of these arrangements.

Centres should contact ProQual for further information or queries about the contents of the policy.

## **Results Enquiries and Appeals**

All enquiries relating to assessment or other decisions should be dealt with by centres, with reference to ProQual's Enquiries and Appeals Procedures.

## **Certification**

Candidates who demonstrate achievement of the qualification will be awarded a certificate giving the full qualification title -

#### **ProQual Level 2 Certificate in Computerised Accounting**

#### **Claiming certificates**

Centres may claim certificates for candidates who have been registered with ProQual and who have successfully completed the requirements for a qualification. All certificates will be issued to the centre for successful candidates.

#### **Replacement certificates**

If a replacement certificate is required a request must be made to ProQual in writing. Replacement certificates are labelled as such and are only provided when the claim has been authenticated. Refer to the Fee Schedule for details of charges for replacement certificates.

# **Learning Outcomes and Assessment Criteria**

#### **Computerised Accounting**

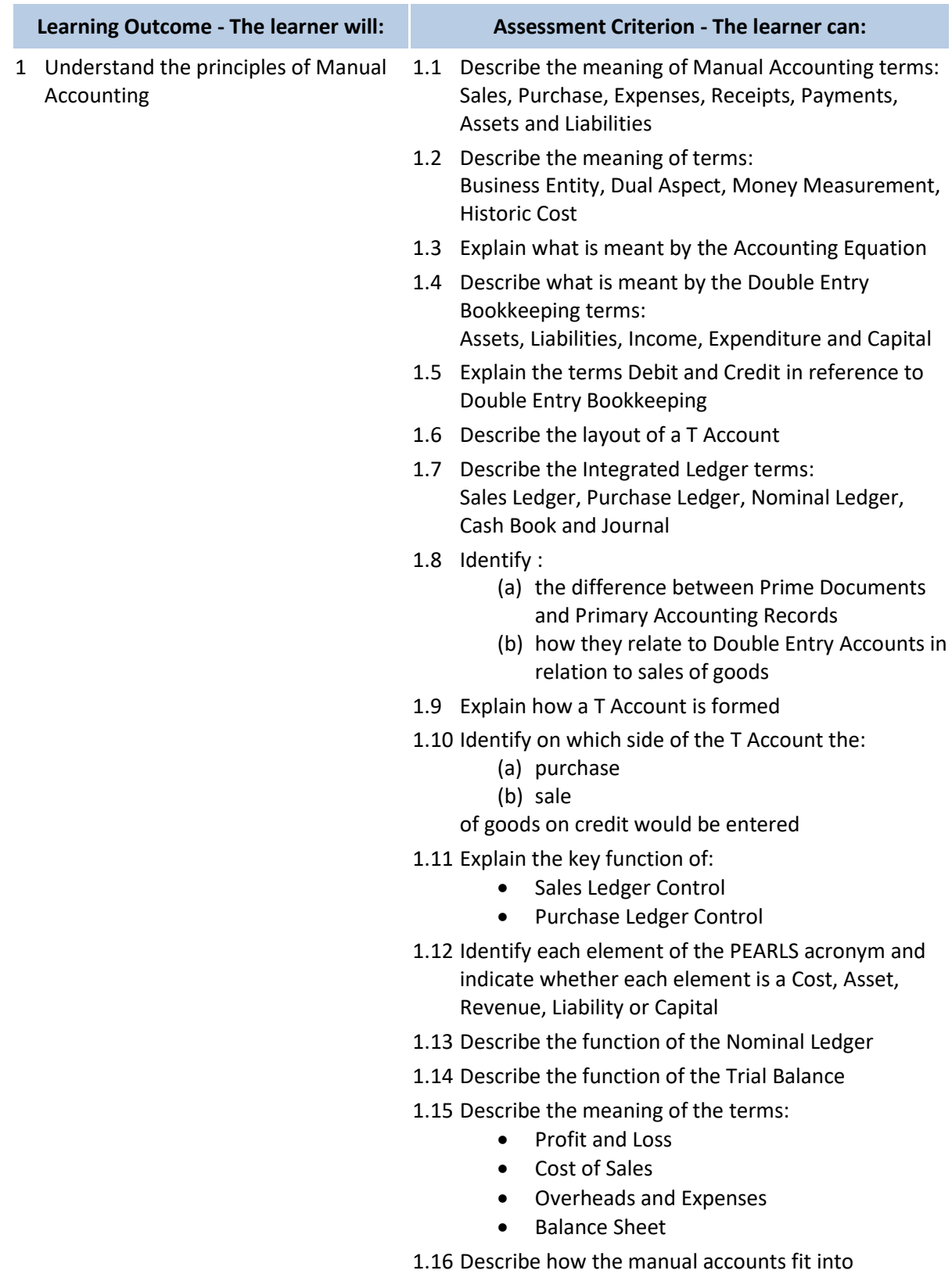

accounting software

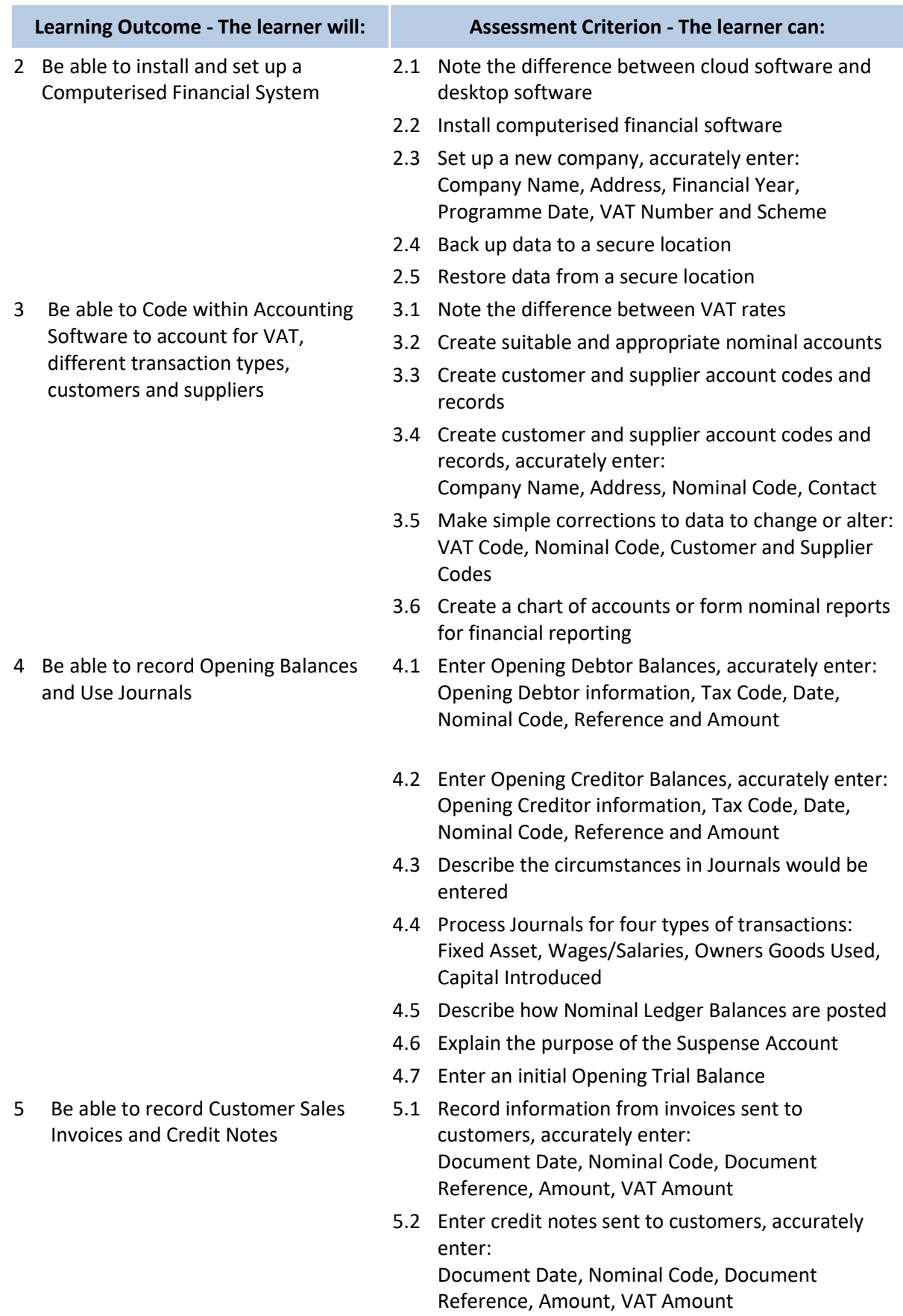

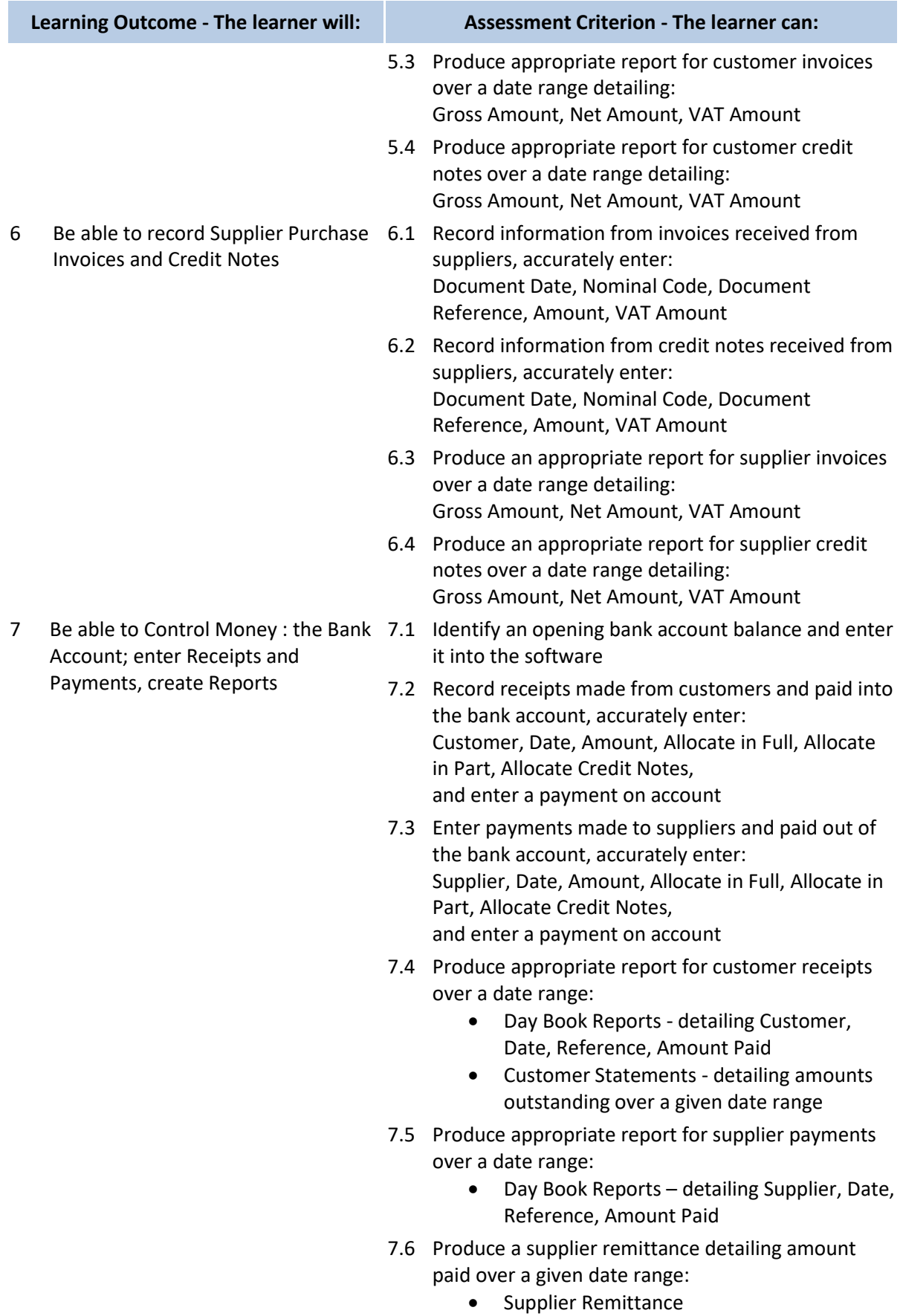

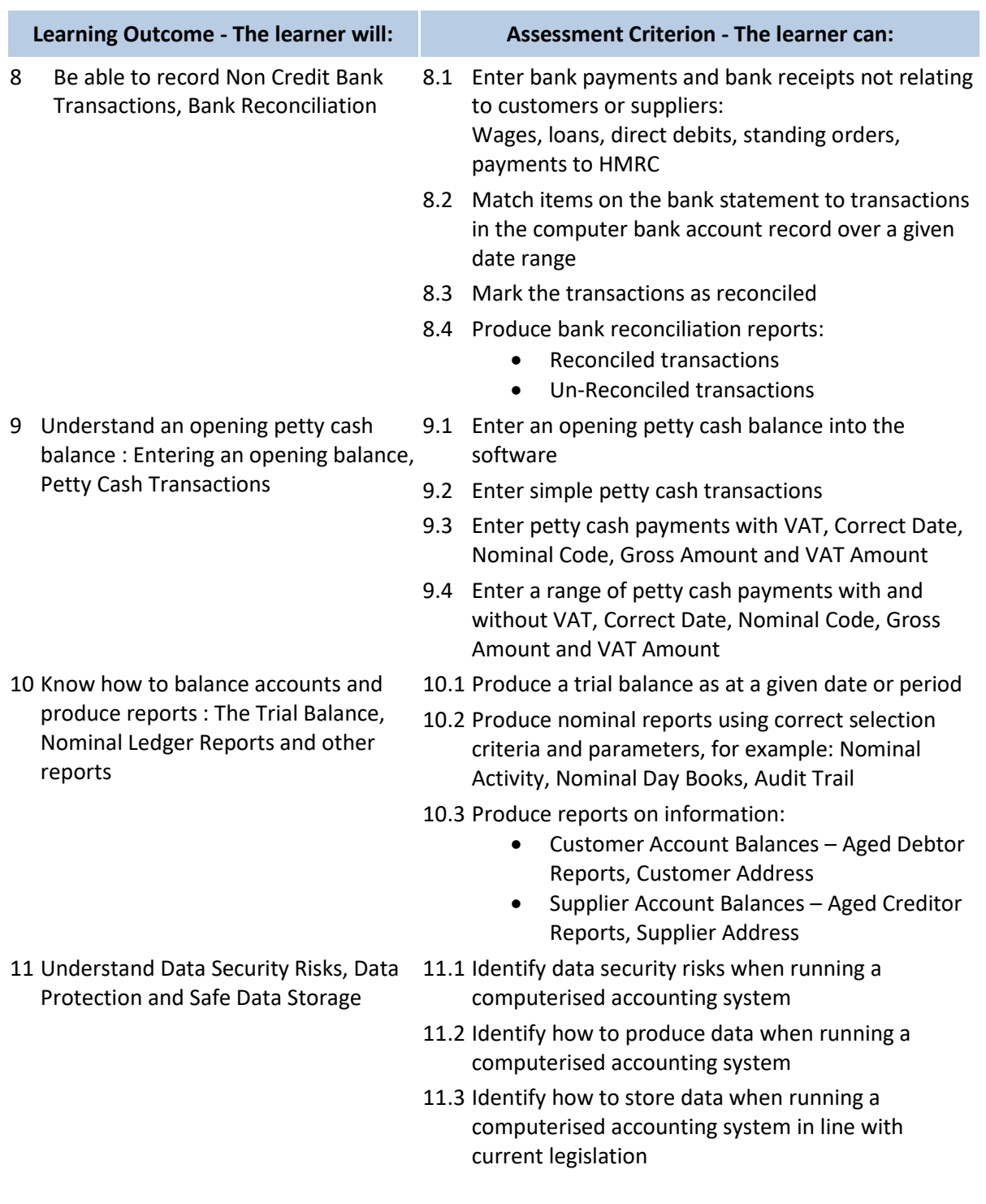

#### **Assessment**

There must be valid, authentic and sufficient for all the assessment criteria. However, one piece of evidence may be used to meet the requirements of more than one learning outcome or assessment criterion.

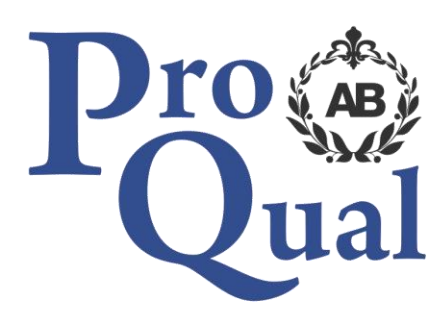

ProQual Awarding Body ProQual House Annie Med Lane South Cave HU15 2HG UK

Tel: +44(0)1430 423822

[www.proqualab.com](http://www.proqualab.com/)

[enquiries@proqualab.com](mailto:enquiries@proqualab.com)